## **UNIVERSITY OF SALFORD EXAMPLE 2013/14** FORM MS (2013/14)

# **MODULE SPECIFICATION**

*Please contact your College Learning and Teaching Team for guidance completing this form: Colleges of Arts & Social Sciences and of Business & Law – [cass-tandlteam@salford.ac.uk](mailto:cass-tandlteam@salford.ac.uk) College of Health and Social Care – [chsc-teaching@salford.ac.uk](mailto:chsc-teaching@salford.ac.uk) College of Science and Technology – [cst-tl@salford.ac.uk](mailto:cst-tl@salford.ac.uk)* 

*This form is available to download from [http://www.governance.salford.ac.uk/page/aqa\\_forms](http://www.governance.salford.ac.uk/page/aqa_forms)).* 

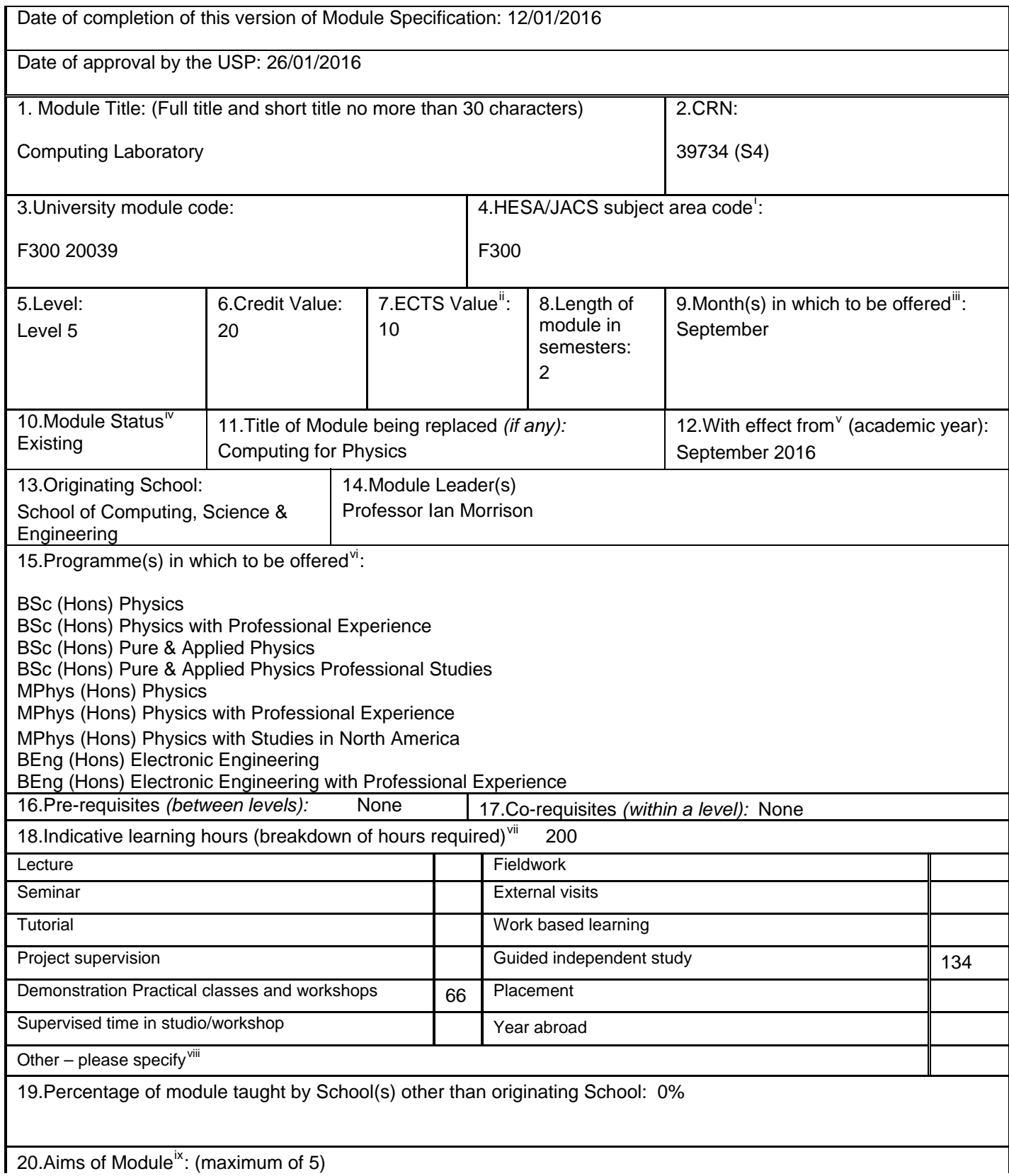

- To build on the training in computer programming at L4, and apply this to the solution of physical and engineering problems.
- To introduce students to simple numerical techniques of the kind frequently encountered in physical and engineering problems, and the way in which to implement these techniques on the computer.
- To enable students to tackle simple non-analytic physical and engineering problems using the numerical methods previously introduced.
- To introduce students to methods of interfacing sensors to computers and computer control of experiments.

#### 21. Intended Learning Outcomes<sup>[x](#page-2-9)</sup>

Knowledge and Understanding (ma[xi](#page-2-10)mum of  $5)^{\frac{xi}{}}$ On successful completion the student will be able to:

- 1. Write well-structured programs.
- 2. Understand numerical techniques.
- 3. Solve simple physical problems requiring numerical techniques.
- 4. Interface computers to experiments to take data and control simple experiments.

Transferable/Key Skills and other attributes (maximum of 5) On completion the student will have had the opportunity to:

- 5. Demonstrate communication through written material.
- 6. Demonstrate problem solving skills.

22. Module mark calculation: Method A

23.Assessment components (in chronological order of submission/examination date) Denote final assessment component in box marked **final assessment component (99)**

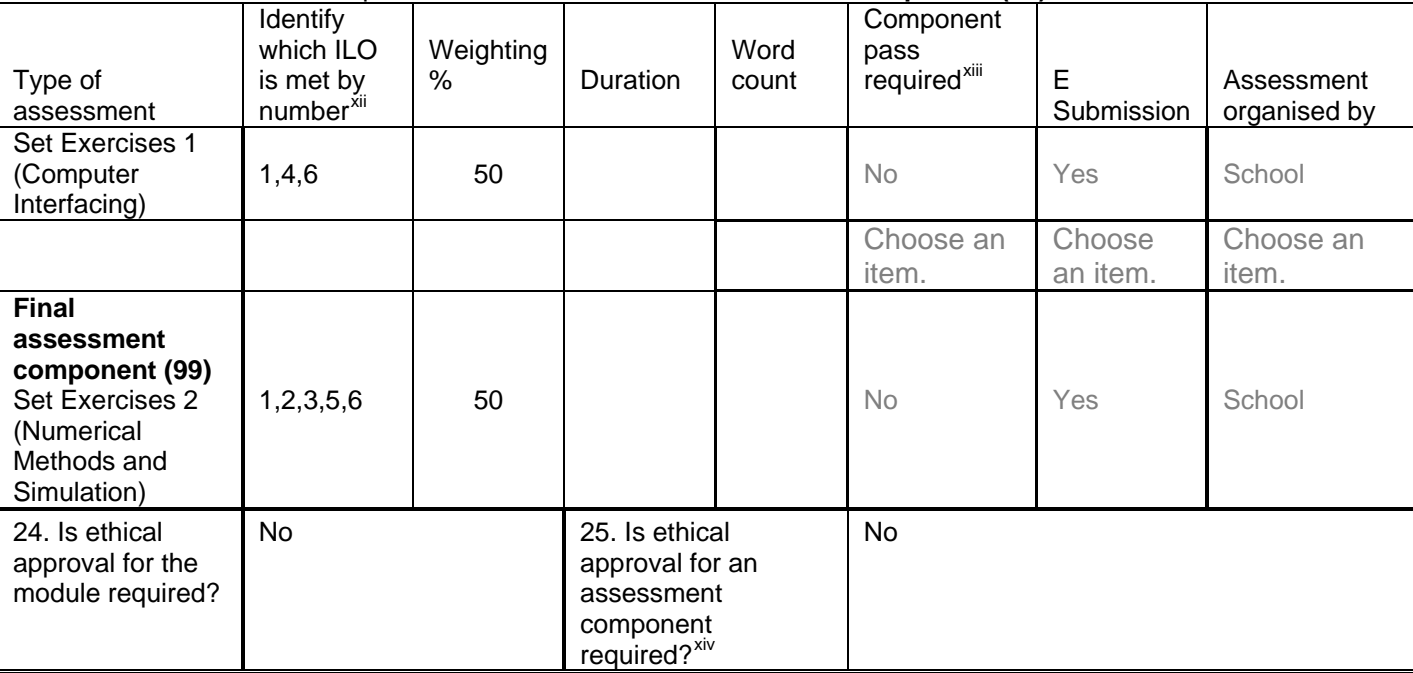

26.Learning, teaching and assessment strategies:

The module is taught in the computer laboratory, following instruction students perform a series of set exercises.

Semester 1 – Students perform set exercises concerned with computer interfacing and computer control.

Semester 2 – Students perform set exercises concerned with the implementation of numerical methods to solve problems in physics.

In both semesters verbal feedback is given in the computer laboratory for both formative and summative assessment.

27.Syllabus outline:

#### **Semester 1 - Computer Interfacing**

Techniques of interfacing computers to external equipment Sensors Data collection Computer control of experiments

### **Semester 2 – Numerical Methods and Simulation**

### **Computer Programming**

Programming and numerical methods Numerical methods to solve ODEs Integration Stochastic Simulations

28.Indicative texts and/or other learning materials/resources<sup>[xv](#page-2-14)</sup>:

After initial approval, up to date reading lists can be accessed at <https://salford.rl.talis.com/index.html> **Note:** This replaces the LaSU reading lists from September 2015 onwards.

For Office Use only:

 $\overline{a}$ 

Teaching and Learning Team Comments:

- <span id="page-2-0"></span>see HESA JACS Codes webpage <http://www.hesa.ac.uk/index.php/content/view/356/233/><br>
The ECTS value is half of the module credit value
- <span id="page-2-1"></span>
- <span id="page-2-2"></span>Please indicate the month (s) in which delivery of the module will commence. Amendments to the title or credit value constitute a new module.
- <span id="page-2-3"></span>
- <span id="page-2-4"></span>If the delivery month of the module is to be available for different intakes of a programme, please indicate this here. E.g. Module effective from Sept 2014 - to state the module is to be available for Sept 2014 intake & F
- The module will only be attached to programmes specified in this section. Any approved module can be available as a stand-alone

<span id="page-2-6"></span><span id="page-2-5"></span>module.<br>These categories are used for the Key Information Set which currently applies only to full time undergraduate students only but please include for all students – for more information including definitions see

[http://www.qaa.ac.uk/Publications/InformationAndGuidance/Documents/contact\\_hours.pdf](http://www.qaa.ac.uk/Publications/InformationAndGuidance/Documents/contact_hours.pdf) and

- [http://www.hesa.ac.uk/component/option,com\\_studrec/task,show\\_file/Itemid,233/mnl,13061/href,Calculations\\_methods.html/#Learningan](http://www.hesa.ac.uk/component/option,com_studrec/task,show_file/Itemid,233/mnl,13061/href,Calculations_methods.html/%23LearningandTeaching)
- <span id="page-2-8"></span><span id="page-2-7"></span>The 'other' category should not be used for learning undertaken by full undergraduate students as 'other' is not used in KIS categories ix The aims should express the purpose of the module.
- <span id="page-2-9"></span>x The intended learning outcomes should detail the knowledge, understanding and skills that students will be able to demonstrate on successful completion.
- <span id="page-2-10"></span>xi In some circumstances it may be necessary to have more than 5 intended learning outcomes. You will be asked to provide your rationale for this in discussion at the CPPARC.
- <span id="page-2-11"></span>For example, if the assessment is an essay and the essay meets ILOs number 1-4 and 6-7, state 1-4,6-7
- If Method B is used for module mark calculation, indicate Yes to specify the assessment component(s) to be passed in order to pass the
- 

i See UoS guidance notes on selecting JACS codes ([http://www.planning.salford.ac.uk/jacs\\_codes/](http://www.planning.salford.ac.uk/jacs_codes/))

<span id="page-2-14"></span><span id="page-2-13"></span><span id="page-2-12"></span>module<br>xiv Please specify component(s) for which ethical approval is required.<br>xv The "Indicative texts and/or learning materials/resources" box should include a maximum of 5 items for new modules; for existing modules the box should just include a link for CPPARC reviewers and readers to the comprehensive reading list at [http://lasu.salford.ac.uk](http://lasu.salford.ac.uk/)